## überlingen

## **Nachbarbeteiligung: Online-Zugang**

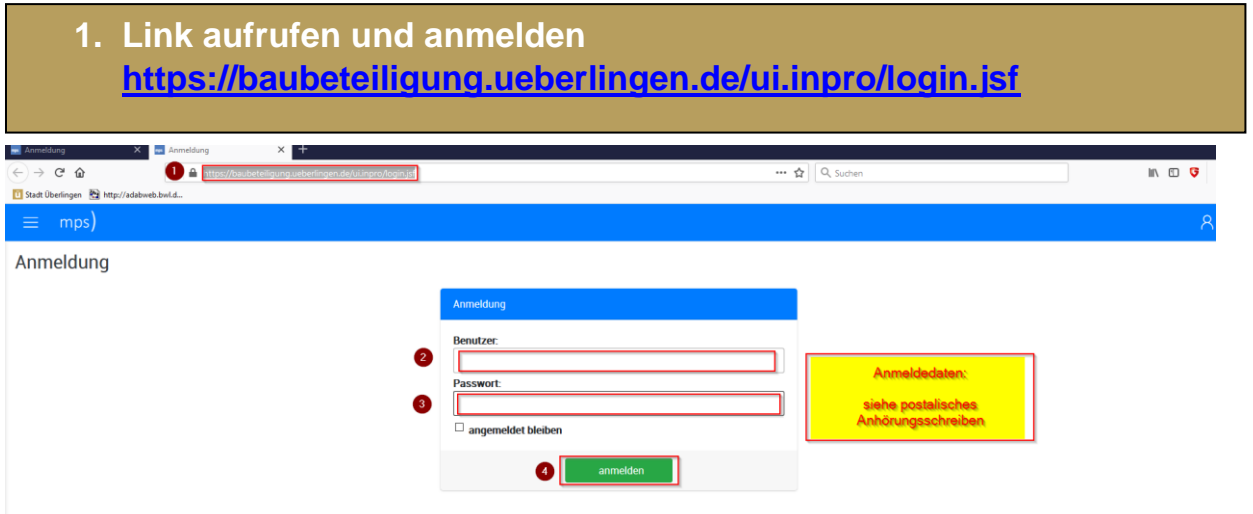

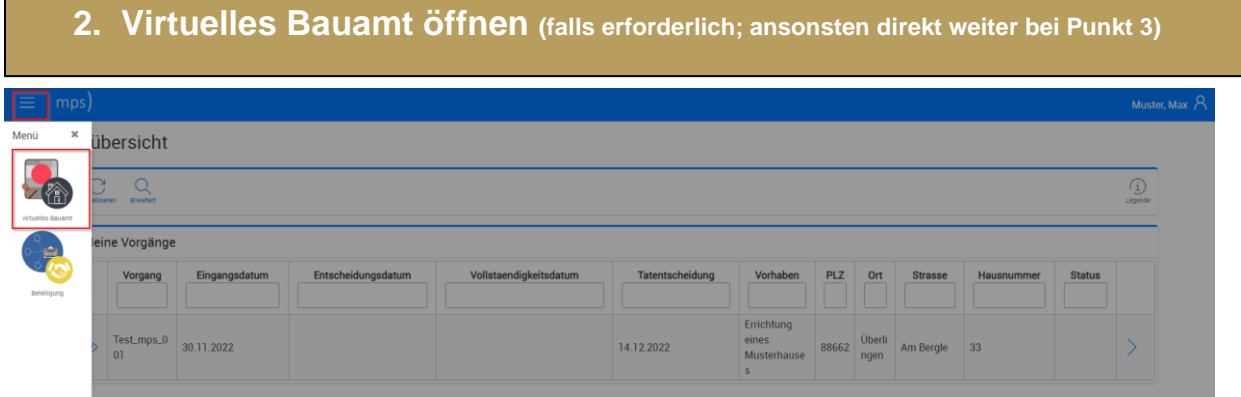

![](_page_0_Picture_40.jpeg)

![](_page_1_Picture_30.jpeg)

![](_page_1_Picture_31.jpeg)

m.